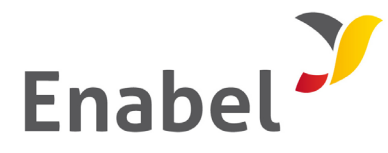

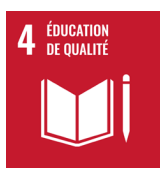

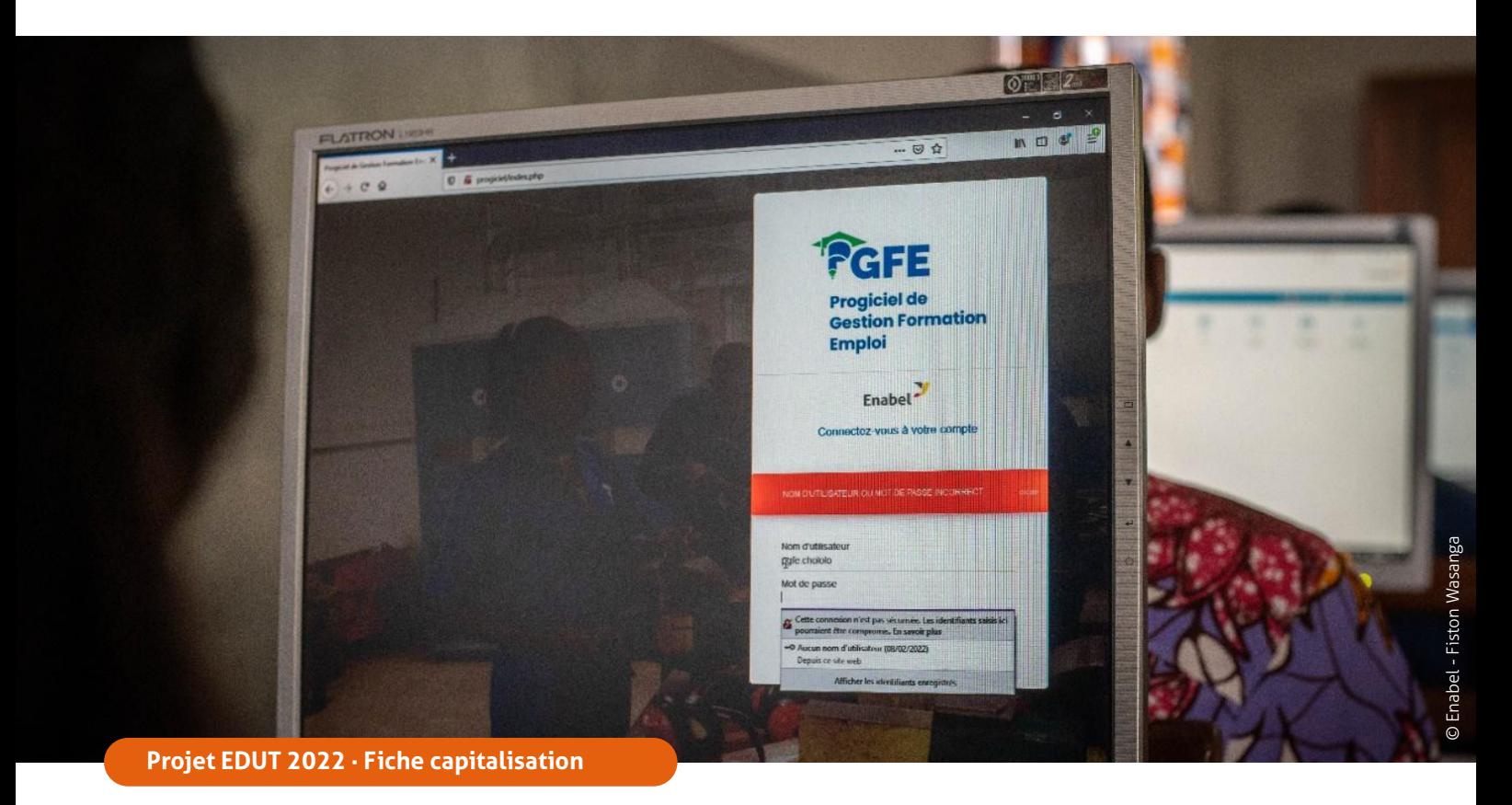

# **Progiciel de gestion d'une école technique**

# **Des spécificités vers une solution adaptée et intégrée**

Le programme d'Appui à l'Enseignement technique et la Formation professionnelle dans la Tshopo (EDUT) a mis à la disposition des établissements soutenus un ensemble d'outils pour renforcer la gouvernance participative du secteur de l'Enseignement Technique et Formation Professionnelle « ETFP ».

L'un des plus importants est l'outil digitalisé dénommé Progiciel de Gestion Formation et Emploi (PGFE) qui assure un pilotage intégré de chaque école technique et génère des données statistiques facilitant l'accès, la communication, la participation et la prise de décisions de tout l'écosystème ETFP et des parties prenantes (Comité de gestion, comité des parents, bureaux gestionnaires, etc.).

De sa conception, à l'encodage et à l'exploitation ses données, le processus a nécessité la mise à contribution des plusieurs acteur·rice·s et la mobilisation de ressources pour son opérationnalisation effective. Il sera résumé dans un schéma plus bas.

### **10 écoles techniques**

et 14 services déconcentrés de l'ETFP dotés en équipement informatique

#### **30 agents des écoles**

11 cadres de l'ETFP et 11 inspecteurs formés à l'utilisation du progiciel ;

**10 points focaux** formés et outillés dans les écoles

**3 modules du progiciel** installés et testés dans 2 écoles

**Kisangani, Tshopo**

#### **Ressources mobilisées**

· 1 responsable digitalisation Enabel/EDUT ;

· 38 agent·e·s de bureaux gestionnaires et de 10 écoles techniques soutenues par EDUT ;

· 11 inspecteur·rice·s des provinces éducationnelles Tshopo 1 et 2 ;

· 10.000 € : prestation de conception du progiciel (1/4 montant global partagé par 4 projets Formation-Emploi);

· 35 000 € : formation et accompagnement des acteurs de l'ETFP & acquisitions des matériels

· Améliorer la gouvernance et la transparence des écoles techniques ;

- · Renforcer le management global des écoles techniques ;
- · Faciliter l'exécution des opérations courantes de gestion interne des écoles techniques soutenus;

· Générer et partager en temps réel différents rapports techniques et financiers.

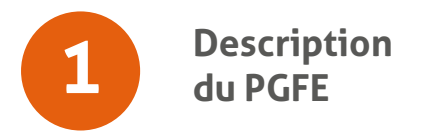

La version finale du PGFE attendue du développeur ou de la développeuse devra comprendre les modules suivants :

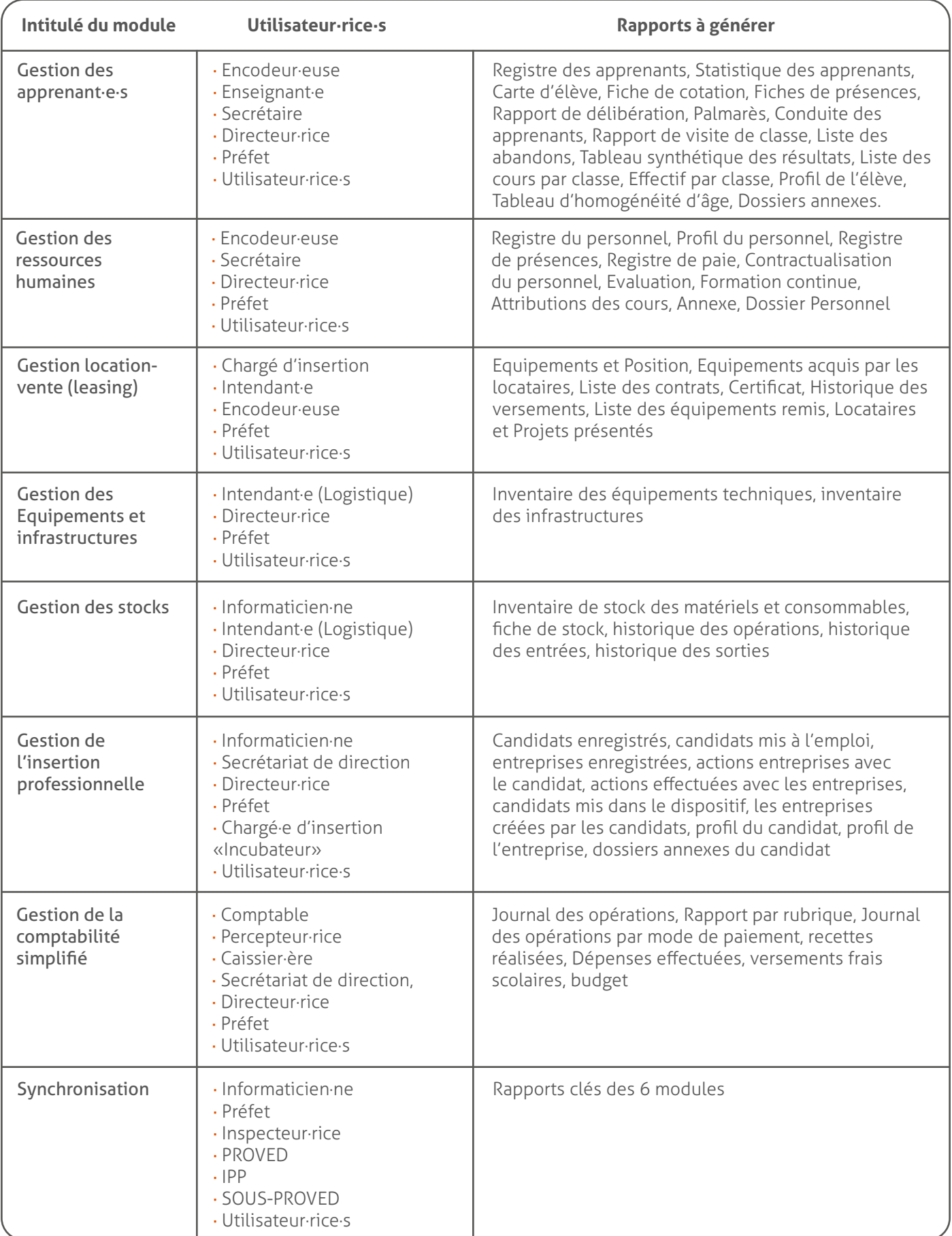

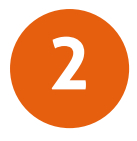

# **Processus d'implémentation 2 dans les établissements de la Tshopo**

Dans la Tshopo, l'implémentation de la version test du PGFE dans les écoles n'a concerné que trois modules (Gestion des apprenant·e·s, Gestion des ressources humaines et Gestion de l'Insertion professionnelle) et s'est faite suivant les étapes ci-après :

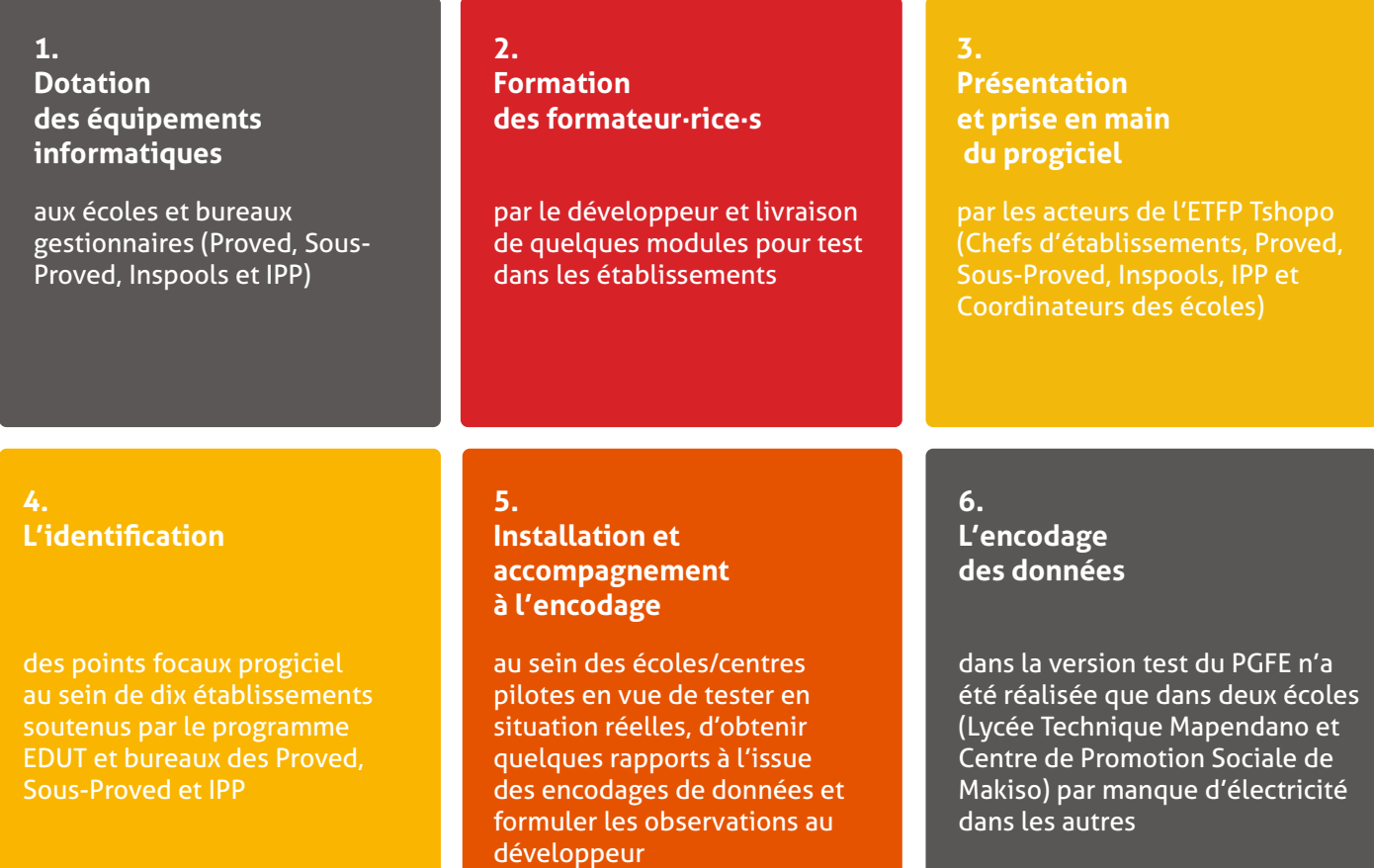

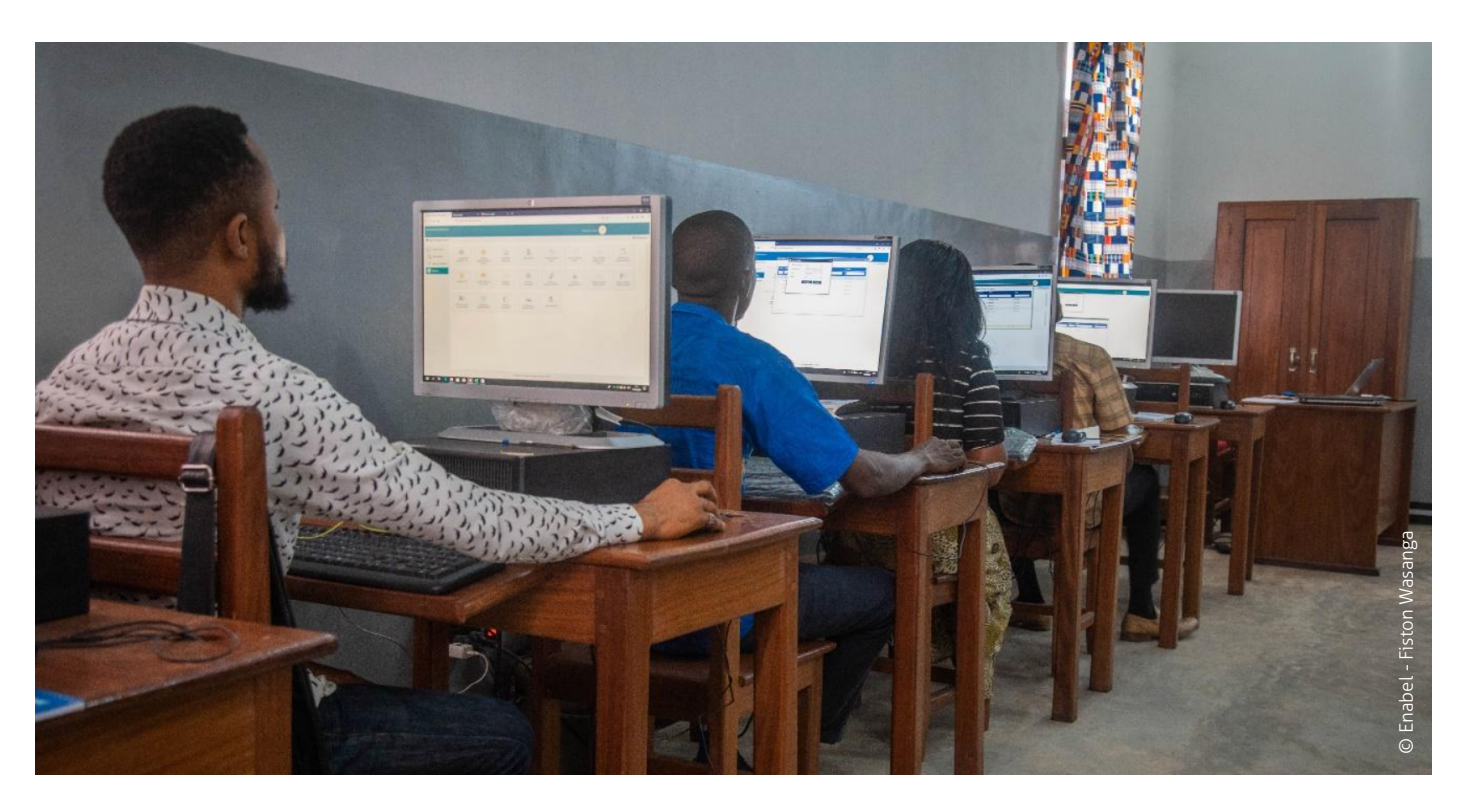

*Formation des points focaux progiciels des écoles et bureaux gestionnaires*

#### **Acteur·rice·s impliqué·e·s**

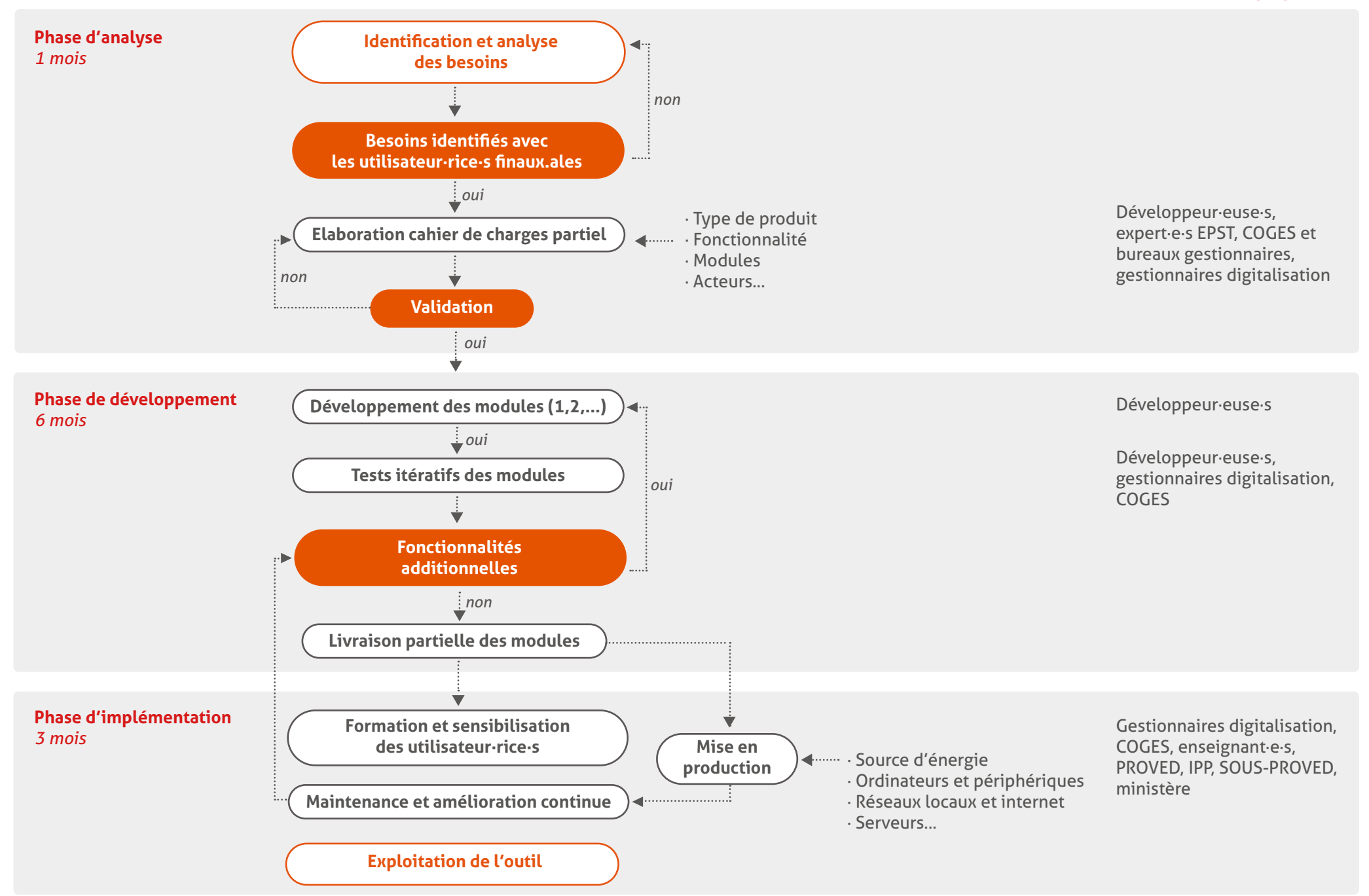

**Schéma du Processus de développement et d'implémentation du progiciel dans le système ETFP**

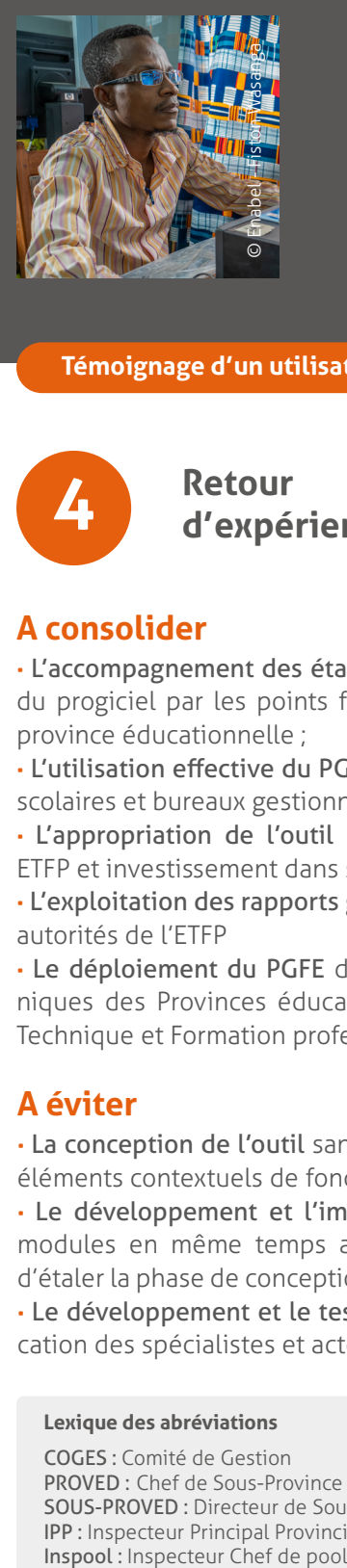

### **Dieu-Merci NKANGA MPUTEL · Point focal PGFE Lycée Technique Mapendano**

*« Après avoir suivi la formation sur l'utilisation de ce progiciel et encoder les premières données de mon école pendant le test des modules gestion des apprenants et gestion des*  ressources humaines, je suis convaincu qu'une fois la version finale installée dans les écoles, *les flux des élèves et les mouvements des enseignant·e·s seront maîtrisés à tous les niveaux du sous-secteur de l'ETFP et les différents rapports demandés par la hiérarchie seront transmis en temps réel. »*

#### **Témoignage d'un utilisateur**

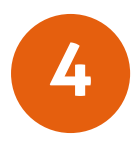

# **Retour 4 d'expérience**

## **A consolider**

**·** L'accompagnement des établissements à l'utilisation du progiciel par les points focaux digitalisation de la province éducationnelle ;

**·** L'utilisation effective du PGFE par les établissements scolaires et bureaux gestionnaires ;

**·** L'appropriation de l'outil par tous les acteur·rice·s ETFP et investissement dans son optimisation ;

**·** L'exploitation des rapports générés avec les PGFE par autorités de l'ETFP

**·** Le déploiement du PGFE dans d'autres écoles techniques des Provinces éducationnelles (Enseignement Technique et Formation professionnelle).

### **A éviter**

**·** La conception de l'outil sans tenir compte de tous les éléments contextuels de fonctionnement des écoles ;

**·** Le développement et l'implémentation de tous les modules en même temps avec comme conséquence d'étaler la phase de conception sur une longue période ; **·** Le développement et le test des modules sans implication des spécialistes et acteurs de l'ETFP.

# **Conditions nécessaires pour une bonne mise en œuvre du PGFE**

**·** Prise en compte de toutes les opérations courantes de gestion interne de l'établissement et format des rapports à générer suivant les échéances de l'ETFP dans le cahier de charge de conception du progiciel ;

**·** Disponibilité de l'électricité, de l'Equipement informatique et réseau dans les établissements scolaires et bureaux gestionnaires ;

**·** Maîtrise de l'utilisation de l'outil informatique et tests de conformité du progiciel par les acteur·rice·s dans les établissements et au niveau des bureaux gestionnaires pendant la phase de développement ;

**·** Adoption du progiciel par le comité provincial de l'ETFP et les établissements comme outil de gestion et partage des données.

#### **Rédigé par**

**·** Papy KABEYA, Expert management & gouvernance scolaire **·** Olivier BYAVULWA MWANGA, ICT Officer

© **EDUT, décembre 2022**

#### **Lexique des abréviations**

COGES : Comité de Gestion PROVED : Chef de Sous-Province Educationnelle SOUS-PROVED : Directeur de Sous-Division de la Province éducationnelle IPP : Inspecteur Principal Provincial Inspool: Inspecteur Chef de pool

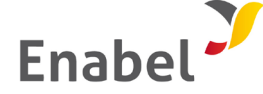

#### **Agence belge de développement en RD Congo**

133, Boulevard du 30 Juin (Croisement Avenue des Jacarandas) Kinshasa/Gombe - R.D. Congo [enabel.be](https://www.enabel.be/fr/country/rd-congo/)

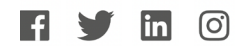

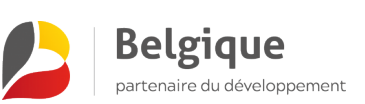